## Photoshop 2021 (version 22) Mem Patch Download 2022

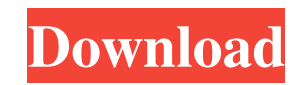

**Photoshop 2021 (version 22) Crack Full Version Free [Latest]**

Although Photoshop is great at creating an image from scratch, it is only as good as you make it. Learning Photoshop and Getting Started with Elements You can produce impressive composites of photos using Photoshop, but other photo programs and online websites offer similar capabilities for much less money. If you are just starting to use Photoshop, having a lowercost editing program may be a better choice. Regardless of whether you choose to purchase Photoshop or install it on your computer, you need to start with a good foundation of computer skills. You'll find more information on installing Elements (titled Elements 10 in this book) on an external hard drive in the "Understanding Elements terminology" sidebar later in this chapter. Photoshop is a very complex program and requires patience to master. It has thousands of features and shortcuts, which can be intimidating. Adobe Photoshop Elements is different in that it has fewer features and is simpler to use. You can find a good tutorial on how to use Photoshop at the beginning of Chapter 7. Understanding and Using Photoshop Layers A major advantage of working in layers is that you can easily move, resize, and change content on a layer even after you have started editing the original image. Although the original image is locked, you can make changes to the new layer using the Original, Curves, Filter, Gradient, Spot Healing Brush, and other tools. Photoshop has three types of layers. The first two are destructive and only work if you have a layered image, like a web page or a document, which allows you to make changes to the underlying photo. You must open the layer below the original image to create a new layer. A layer is equivalent to a page of a document. If you create a duplicate of a layer, you get an extra page within the document. You can use any of the following methods to create a new layer: • Place a pointer over the background layer and then press and hold the SHIFT key while you click over a new layer area in the Background layer's thumbnail. A pointer appears where you clicked, and you can drag the cursor as needed to create new layers. If you hold the CONTROL key and press the UP ARROW key, the current layer moves up one, and the new layer you create in its place moves down one, creating a two-layer document. • Click the Layers panel's name, drag the pointer to select the current layer, then right-click and

## **Photoshop 2021 (version 22) For Windows**

When compared to Photoshop and the other leading graphics editors, Photoshop Elements 6 and 7 are the most professional choices. 1. Adobe Photoshop Adobe Photoshop is a graphics editor developed and marketed by Adobe Systems. It is the world's most popular image editing software. It is a robust and feature-rich tool for a variety of image editing tasks, as well as other things. The first Adobe Photoshop was released in 1990 and came in two versions, Lightroom and Photoshop. The Lightroom was developed in 1997 but not released until 2004. It is free, but only offered a limited number of features. It was later added to the full version of Photoshop. It had similar if not same functions as the Elements, but you could not create new projects. Adobe Photoshop CS2 (and CS3) was the next version in the series. It added even more features, but still not compared to Photoshop Elements. Adobe Photoshop Elements 8 was released in 2007 and it was much more similar to Photoshop than the others. 2. GIMP Gimp is a free and open source alternative to Adobe Photoshop. It is an acronym for

GNU Image Manipulation Program. It is an image editor which offers many features to edit, transform, layer, and manipulate, and to create new images. The first version of Gimp was released in 1997 and it was a significant improvement on the software which came before it. The first version of Gimp was a 2.6 inch floppy disk. The second version was released in 2004 and was an amalgamation of free, open source software. The third version was made in July of 2006 and contained many features, over 50 new tools and templates for basic art and graphics. With this version, the Linux operating system was released. This version also had many new tools. 3. Paint Shop Pro Paint Shop Pro is a well-known graphics editor. It is the most powerful and advanced graphics editor in the world. Its main uses are for graphics editing and it does a great job of it. It was developed by Corel Corporation and has been used for graphics editing since 1987. 4. Corel Paint Shop Pro X7 Corel Paint Shop Pro X7 was released in 2011 and has many advanced tools for graphic design. The features of this version of Paint Shop Pro include an advanced painting tool, advanced line tool, advanced vector tool, a freehand and paint bucket tools, and a681f4349e

AC-DC-AC power supplies are widely used as power supplies in equipment for processing images, such as the digital copying machine and the digital printer. The phase-compensated active-clamp type power supplies are used as the DC power supplies for the AC-DC-AC power supplies. The phase-compensated active-clamp type power supplies are disclosed in, for example, U.S. Pat. Nos. 4,914,644 and 4,898,574. In the phase-compensated active-clamp type power supply, a DC power supply is connected to a capacitor in parallel to produce a DC voltage. The voltage across the capacitor is monitored to detect a first phase of the AC voltage. The second phase of the AC voltage is obtained by dividing the voltage across the capacitor by a predetermined ratio. The detected first phase is phase-compensated with respect to the second phase, to obtain a compensated phase. The compensated phase is added to the second phase, to obtain a compensated phase. The compensated phase is rectified, to obtain a DC voltage. The DC voltage is divided by a predetermined ratio, to obtain a DC output voltage. Thus, the phase-compensated active-clamp type power supply can output the DC power supply even in the condition where the AC power supply is lost. In the phase-compensated active-clamp type power supply, the voltage across the capacitor is maintained at a constant level by turning off and on the switch for charging and discharging the capacitor. The charge amount of the capacitor changes depending on the output current. When the output current is large, the charge amount of the capacitor is increased. As a result, the voltage across the capacitor is increased. As the charge amount of the capacitor is increased, the voltage across the capacitor is increased. To maintain the voltage across the capacitor at a constant level, the capacity of the capacitor must be increased. In the active-clamp type power supply, the voltage across the capacitor is maintained at a constant level by turning on and off the switch for charging and discharging the capacitor. Thus, the charge amount of the capacitor does not largely change. In addition, since the switch for charging and discharging the capacitor is turned on and off, the output is limited. For this reason, the active-clamp type power supply tends to be unable to produce a large output. As an auxiliary active-clamp type power supply for the active-clamp type power supply

**What's New in the?**

"tabletWidth"> The table is displayed correctly in the view, however, the row is doubled (look at the rowCount = 1 while the expected rowsCount  $= 2$ ) and I get an exception when I call the controller the second time (in the row detail). Is there a nice solution to this? A: Not really an answer, but the problem was solved by adding a row iterator in the datasource. Iterator iter = null; if (resource == null) { iter = null; } else if (resource.getType().equals("dataTable")) { List rowObjects = resource.get("rowObjects"); try { iter = rowObjects.iterator(); } catch (Exception e) { iter = null; } } if (iter!= null) { while (iter.hasNext()) { FlowableObject rowObject = iter.next(); map.put("value", rowObject.getProperty("value")); map.put("property", rowObject.getProperty("property"));

**System Requirements:**

Minimum: OS: Windows XP SP3, Windows Vista SP2, Windows 7 SP1, Windows 8.1 Processor: 1 GHz Pentium III or above Memory: 256 MB RAM Hard Disk: 20 MB available space Recommended: Processor: 1 GHz Pentium 4 or above Please note that if the game

## Related links:

<http://shop.chatredanesh.ir/?p=45623> <http://www.hva-concept.com/adobe-photoshop-cc-2019-crack-keygen-license-keygen-for-pc-updated-2022/> <https://delcohempco.com/2022/06/30/adobe-photoshop-cc-crack-exe-file-for-pc/> <https://www.15heures.com/photos/p/83140> [https://limitless-sea-88187.herokuapp.com/Adobe\\_Photoshop\\_2022\\_Version\\_230.pdf](https://limitless-sea-88187.herokuapp.com/Adobe_Photoshop_2022_Version_230.pdf) <https://jolomobli.com/photoshop-2021-version-22-4-2-crack-license-keygen-free-download-3264bit/> <http://lalinea100x100.com/?p=41430> <http://www.aspreyhealthcare.co.uk/sites/default/files/webform/kahorena612.pdf> [https://agedandchildren.org/wp-content/uploads/2022/06/Adobe\\_Photoshop\\_2022\\_Version\\_232.pdf](https://agedandchildren.org/wp-content/uploads/2022/06/Adobe_Photoshop_2022_Version_232.pdf) <http://galaxy7music.com/?p=44530> <http://datukdrkuljit.com/?p=3912> <https://underwood.house.gov/sites/underwood.house.gov/files/webform/internships/Photoshop-2022-Version-2301.pdf> <http://kovaci-company.com/?p=6164> [http://avc-mx.com/wp-content/uploads/2022/06/Photoshop\\_CC\\_2015\\_Version\\_16\\_Crack\\_\\_Activation\\_Code\\_\\_Full\\_Product\\_Key\\_April2022.pdf](http://avc-mx.com/wp-content/uploads/2022/06/Photoshop_CC_2015_Version_16_Crack__Activation_Code__Full_Product_Key_April2022.pdf) [https://www.methanex.com/sites/default/files/responsible-care/Methanex 2021 Sustainability Report\\_Updated.pdf](https://www.methanex.com/sites/default/files/responsible-care/Methanex 2021 Sustainability Report_Updated.pdf) [https://storage.googleapis.com/files-expoparcela/1/2022/06/Photoshop\\_2020-2.pdf](https://storage.googleapis.com/files-expoparcela/1/2022/06/Photoshop_2020-2.pdf) <https://www.novilinguists.com/sites/default/files/webform/rainesse892.pdf> [http://saddlebrand.com/wp-content/uploads/2022/06/Photoshop\\_2021\\_Version\\_2243.pdf](http://saddlebrand.com/wp-content/uploads/2022/06/Photoshop_2021_Version_2243.pdf) <https://www.faceauxdragons.com/advert/adobe-photoshop-2020-version-21-crack-mega-download-3264bit/> <http://texocommunications.com/adobe-photoshop-2022-version-23-1-1-activator-x64-updated/>